Text Files C Preprocessor

CS2023 Winter 2004

# Outcomes: Text Files and CPreprocessor

- "C for Java Programmers", Chapters  $5 & 6$
- "C for Java Programmers", Chapters 5 & 6<br>After the conclusion of this section you sho After the conclusion of this section you should be able to<br>- Write programs that perform I/O on text files
	- Write programs that perform I/O on text files
	- Describe how the C preprocessor works
	- Use preprocessor directives to:
		- Define macros with and without parameters
		- Define macros with and without parameters<br>Include system and user-defined header file Include system and user-defined header file<br>Enable conditional compilation
		- Enable conditional compilation

#### **File Handles and Opening Files**

#### **FILE \*fileHandle;**

fileHandle = fopen(fileName, fileMode); Examples FILE \*f;

FILE \*g;

 $f = fopen("test.dat", "r")$ ;  $g = fopen('test.out'', "wb")$ ;

### Opening Files

# il**eHandle = fopen(fileName, fileMod<br>" open for input: (file must exist)**

- open for input; (file must exist)  $"r"$
- open for output; (overwrite or create)  $"w"$
- open for output; (overwrite or create)<br>open for output; (always append to th "a" open for output; (always append to this file)<br> $\mathbf{u}$  like " $\mathbf{r}$ " for I/O (file must exist)
- $"r+"$ like  $"r"$  for I/O (file must exist)
- like "**r**" for I/O (file must exist)<br>like "**w**" for I/O (overwrite or cr  $w+''$  like " $w''$  for I/O (overwrite or create)<br> $a+''$  like " $a''$  for I/O
- like<br>like  $a+$ <sup>"</sup> like " $a$ " for I/O

The above modes may be used to specify <sup>a</sup> *binary* mode, by using the character **b** 

#### Closing Files and Predefined Handles

#### $\epsilon$  $\epsilon$   $\epsilon$   $\epsilon$   $\epsilon$   $\epsilon$   $\epsilon$   $\epsilon$

 close files as soon as you do not need them! File handles are *resources* that you have to manage:

You can use three predefined file handles in your programs:

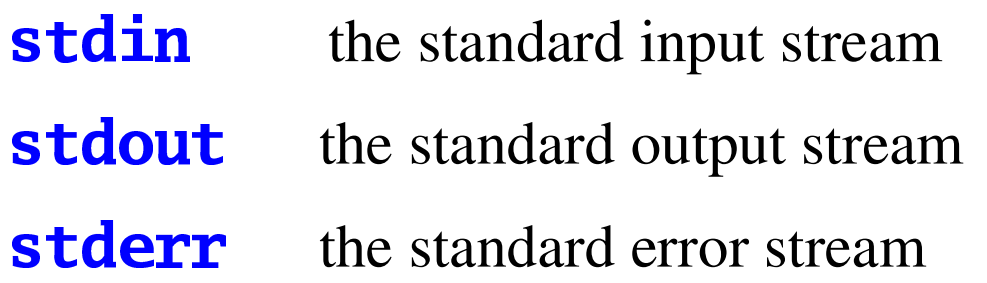

#### File Handling Idioms

 $f((fileHandle = fopen(fname, fmode)) == NULL)$ <br>/\* failed \*/  $\sqrt{\ast}$  failed  $\sqrt[\ast]{\ast}$ 

 $\mathbf{A}$  and  $\mathbf{A}$  and  $\mathbf{A}$  and  $\mathbf{A}$  $T(T-1)$   $T(T-1)$   $T(T-1)$ 

#### Basic File I/O Operations

- no,papel and possible and possible and possible and possible and possible and possible and possible and possible  $\blacksquare$ ,  $\blacksquare$
- int putchar(int) int fputc(int, fileHandle<br>int watch  $\frac{1}{2}$
- int scanf(...) nt fscanf(fileHandle, …
- int printf(... nt fprintf(fileHandle, …

```
* Program that reads three real values from the
 * file "test" and displays on the screen the
 * sum of these values
 \frac{1}{2}int \text{main}() {
   FILE *f;
                                     · Idiom!
   double x, y, z;
   if((f = fopen("test", "r")) == NULL) {
      fprintf(stderr, " can't read %s\n", "test");
      return EXIT_FAILURE;
```
**P** 

if(fscanf(f, "%lf%lf%lf", &x, &y, &z) != 3) { fprintf(stderr, "File read failed\n"); return EXIT\_FAILURE; **}** 

Idiom!

 $printf("%f\n", x + y + z);$ 

 $if(fclose(f) == E0F)$  { fprintf(stderr, "File close failed\n"); return EXIT\_FAILURE; ł

return EXIT\_SUCCESS;

ł

## The Preprocessor

- macros (with and without parameters)
	- -#define
- conditional compilation
	- $-$ #ifdef
- file inclusion
	- $-$ #include

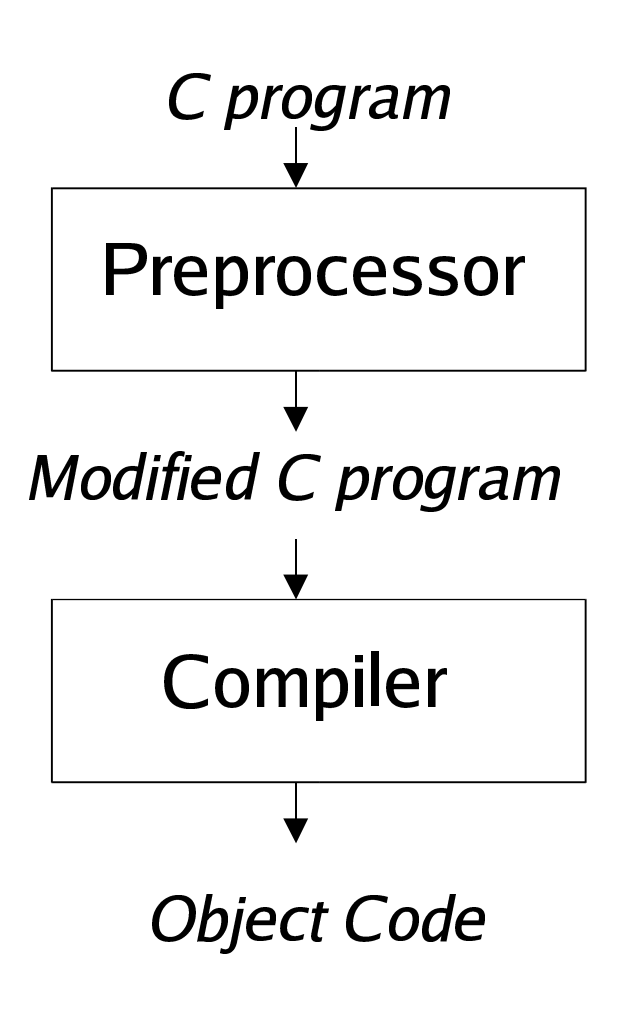

#### Input to Preprocessor

 $\gamma^*$  Converts a Fahrenheit temperature to Celcius  $\gamma$  $\#include<$ stdio.h>

```
#define FREEZING PT 32.0
#define SCALE_FACTOR (5.0 / 9.0)int main()
 float fahrenheit, celcius;
 printf("Enter Fahrenheit temperature: ");
 scanf("%f", &fahrenheit);
 celcius = (fahrenheit - FREEZING PT) * SCALE FACTOR;
printf("Celcius equivalent is: %.1f\n", celcius);
return 0;
}
```
#### **Output from Preprocessor**

 $\langle$  lines brought in from stdio.h>

```
int main()
 float fahrenheit, celcius;
printf("Enter Fahrenheit temperature: ");
 scanf("%f", &fahrenheit);
 celcius = (fahrenheit - 32.0) * (5.0 / 9.0);
printf("Celcius equivalent is: %.1f\n", celcius);
 return 0;
}
```
#### **Paramaterless Macros**

#### #define macroName macroValue

During preprocessing, each occurrence of **macroName** in the source file will be replaced with the text specified in macroValue.

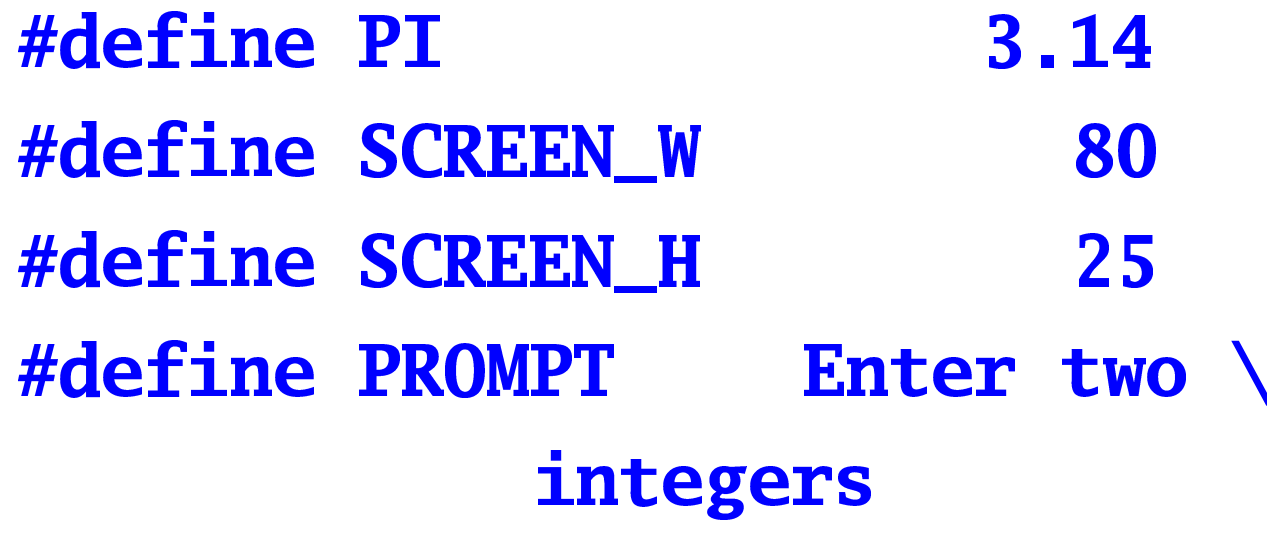

### Preprocessing Guidelines

- Macros names will always appear in upper case.
- Macros names will always appear in upper case.<br>Any constant value, which might change during<br>development should be defined as a magne or of Any constant value, which might change during software development should be defined as a macro, or as a constant. development should be defined as <sup>a</sup> macro, or as <sup>a</sup> constant.
- By using macros, you are adding new constructs and By using macros, you are adding new constructs and<br>new functionality to the language – if you do this<br>inappropriately, the readability of your code may suffer. new functionality to the language – if you do this

#### **Macros with Parameters**

#define macroName(parameters) macroValue Examples

#define RANGE(i)  $(1 \leq (i) \& (i) \leq$ maxUsed)

#define IS\_EVEN(n)  $((n)\%2 == 0)$ 

Parenthesize aggressively!

#### Why so many  $()$ 's?

```
#define TWO_Pi 2*3.14159
  conversion_factor = 360/TWOPI;
  Becomes
  conversion_factor = 360/2*3.14159;
#define SCALE(x) (x*10)
  j = SCALE(i+1);
```
**Becomes** 

 $j = (i+1*10);$ 

#### Macros with Parameters

- Advantage:<br>- Program r
	- Program may be faster
	- Programs more generic
	- define MAX $(x, y)$   $((x)>(y)2(x) \cdot (y))$ can be used to find the larger of two types of integers, floats, …
- Disadvantages<br>- No type chec
	- No type checking
	- Can make programs harder to read

#### Macro errors

define  $PI = 3.1$ 

define PI 3.14;

 $x^2$   $\sim$   $x^2$   $\sim$   $x^2$   $\sim$   $x^2$ 

#### **File Inclusion**

#include "filename" the current directory and ... #include <filename> special system directories All relevant definitions may be grouped in a single header file screen.h: #define SCREEN\_W 80 #define SCREEN\_H  $25$ 

#include "screen.h"  $int \text{main}()$  {

a a a

**Conditional Compilation** 

• Good for debugging:

#define DEBUG

a a a

#ifdef DEBUG printf("Value of i: %d\n", i); printf("Value of  $j: %d\n'$ , j);  $#$ endif

• Can also set a macro at compile time:

- gcc -DDEBUG prog.c

#### **Header files**

To avoid multiple inclusion:

#ifndef SCREEN\_H #define SCREEN\_H

/\* contents of the header \*/ #endif